# **ОБЩЕСТВО С ОГРАНИЧЕННОЙ ОТВЕТСТВЕННОСТЬЮ «СКАДИ» (ООО «СКАДИ»)**

**УТВЕРЖДАЮ**

# **КОМПИЛЯТОР ЯЗЫКА МУЛЬТИОБЕРОН СО СМЕННЫМИ БЭКЕНДАМИ**

**Описание программы**

**34185873.425510.003.ОП.80.М (На 30 листах)**

**2023**

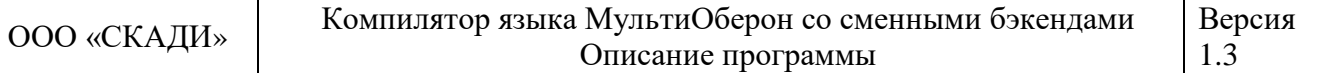

### **РАЗРАБОТАЛ**

### **СОДЕРЖАНИЕ**

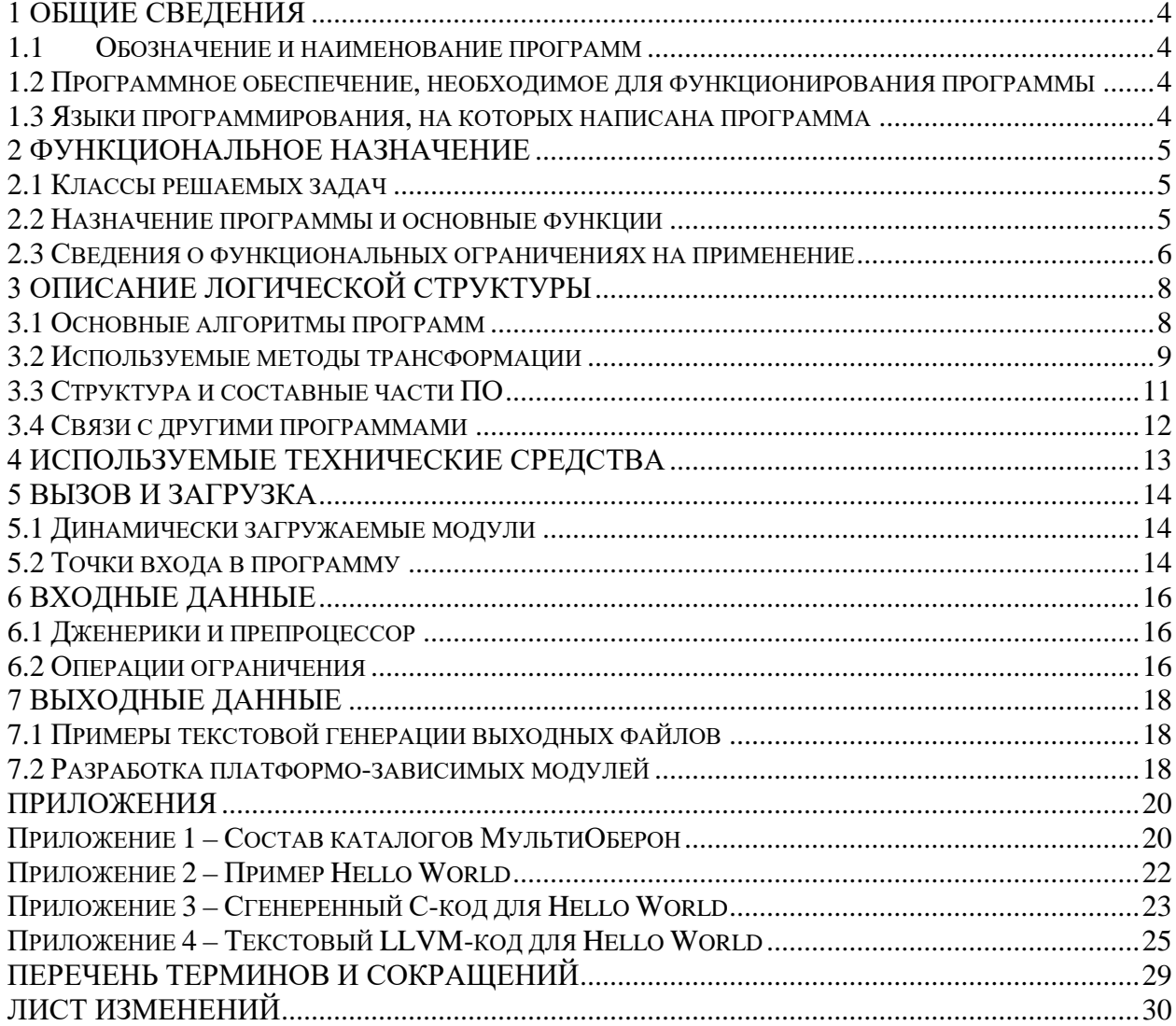

### <span id="page-3-0"></span>**1 ОБЩИЕ СВЕДЕНИЯ**

### **1.1 ОБОЗНАЧЕНИЕ И НАИМЕНОВАНИЕ ПРОГРАММ**

<span id="page-3-1"></span>Наименование изделия — Компилятор языка МультиОберон со сменными бэкендами «МультиОберон 1.3».

Сокращенное наименование: «МультиОберон».

Программа «МультиОберон» («MultiOberon») зарегистрирована в реестре программ для ЭВМ №2022669920 от 26.10.2022.

Наименование документа 34185873.425510.003.34.М, обозначение по [ГОСТ 34.201](http://philosoft-services.com/gost34.zhtml)- [89.](http://philosoft-services.com/gost34.zhtml)

МультиОберон является базовым инструментом сборки приложений «СКАДИ» и «СКЗА». «СКАДИ» представляет собой программную платформу средств комплексной автоматизации и диагностики. «СКЗА» представляет собой средства коммуникации зонной архитектуры. Описание языка МультиОберон приведено в документе 34185873.425510.001.35.М «Программная платформа АСУ ТП и диагностики. Описание языка МультиОберон»

### <span id="page-3-2"></span>**1.2 ПРОГРАММНОЕ ОБЕСПЕЧЕНИЕ, НЕОБХОДИМОЕ ДЛЯ ФУНКЦИОНИРОВАНИЯ ПРОГРАММЫ**

Для функционирования МультиОберона требуется наличие операционной системы семейств Linux, Raspberry PI OS, Windows.

ПО МультиОберон предназначено для работы с операционным программным и аппаратным обеспечением, согласно таблице 1.

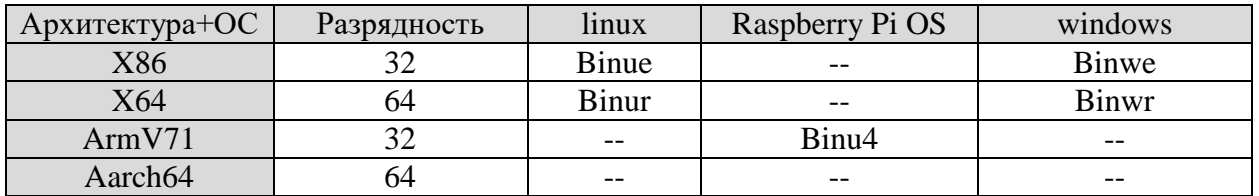

Таблица 1 – Поддерживаемые ОС и архитектуры

При выборе доверенных операционных систем рекомендуется использование ОС Astra Linux, начиная с версии 1.6. При выборе Windows рекомендуется использование отечественных аналогов.

### <span id="page-3-3"></span>**1.3 ЯЗЫКИ ПРОГРАММИРОВАНИЯ, НА КОТОРЫХ НАПИСАНА ПРОГРАММА**

ПО МультиОберон написана на языке МультиОберон. МультиОберон использует при компиляции программные средства МультиОберон версии 1.3. МультиОберон может быть собран нативными средствами компилятора языка Оберон/Компонентный Паскаль из среды программирования BlackBox.

МультиОберон для конкретных операционных систем использует при компиляции также программные средства МультиОберона. Также имеется возможность кросскомпиляции под другие ОС и архитектуры.

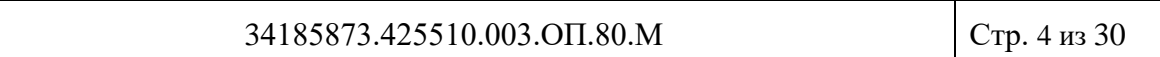

### <span id="page-4-0"></span>**2 ФУНКЦИОНАЛЬНОЕ НАЗНАЧЕНИЕ**

### **2.1 КЛАССЫ РЕШАЕМЫХ ЗАДАЧ**

<span id="page-4-1"></span>МультиОберон осуществляет кроссплатформенную сборку приложений, работающую на разных аппаратных архитектурах и операционных системах. МультиОберон это компилятор языка Оберон с тремя различными бэкендами:

- Генератором нативного кода x86 для системы BlackBox;
- Транслятором Ofront в язык C;
- Генератором кода LLVM.

### **2.2 НАЗНАЧЕНИЕ ПРОГРАММЫ И ОСНОВНЫЕ ФУНКЦИИ**

<span id="page-4-2"></span>МультиОберон предназначен для конпиляции программного обеспечения диалектов Оберона:

#### **Компонентный Паскаль->Оберон-2->Оберон-07->Оберон**.

МультиОберон позволяет устанавливать систему ограничений на требуемые диалекты Оберона. Кроме этого, возможна установка дополнительных ограничений соразмерно требованиям проекта. Компилятор обеспечивает гарантии соответствия кода системе ограничений.

МультиОберон содержит средства трансляции в ANSI C для переноса как компилятора МультиОберона, так и разработанного с его помощью ПО на перспективные отечественные платформы и операционные системы. Для каждой вновь появившейся отечественной программно-аппаратной среды компилятор и ПО на МультиОбероне переносится по стандартной схеме через транслятор в ANSI C.

МультиОберон поддерживает полностью поддерживает концепцию модульного программирования. Каждый программный модуль является единицей хранения, компиляции, загрузки и выполнения. Хранение модулей реализовано в текстовом ".mob" и двоичном ".odc" форматах. Каждому модулю соответствует один файл хранения. Компиляция модулей производится в форматы:

- $\cot$  для нативного бэкенда:
- $c \text{для транслятора в язык } C$ ;
- $\Box$ !!,  $\Box$ bc для бэкенда LLVM.

Сборка модулей производится в формат ".o" для транслятора в C и LLVM бэкенда.

Динамическая загрузка модулей производится из форматов:

- .ocf для нативного бэкенда;
- .о для транслятора в С и LLVM бэкенда.

Линковка исполняемых файлов осуществляется с рекурсивным подключением импортируемых модулей. На основании списков импорта строится дерево проекта, по

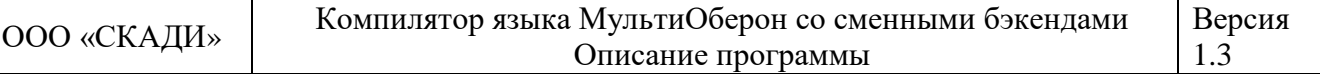

которому происходит обход для реализации сборки, линковки или проверки прохождения дерева.

МультиОберон запускается как в консольном режиме, так и из среды BlackBox. Для консольного и графического режимов реализованы варианты компиляторов:

- ombc и OmbCompiler для нативного бэкенда;
- omfc и OmfCompiler для транслятора в  $C$ ;
- omlc и OmlCompiler для бэкенда LLVM.

Для консольного режима реализованы оболочки, позволяющие осуществлять динамическую загрузку модулей:

- ombsh для нативного бэкенда;
- $omfsh \text{для транслятора в } C;$
- omlsh для бэкенда LLVM.

МультиОберон предназначен для мульти-платформенной разработки. Процедуры одних модулей не зависят от платформо-специфических характеристик, а для других зависимость существует. Эти характеристики включают в себя интерфейсы библиотечных функций операционных систем, различные структуры данных для 32 и 64-битных реализаций, специфических интерфейсов модуля Kernel.

МультиОберон имеет средства для кросс-платформенной разработки. Приложения на платформе с работающим компиляторам могут переноситься на другие целевые платформы. В конфигурационных файлах МультиОберона содержится список настраиваемых опций. Среди указанных опций есть опции с указанием других целевых платформ.

МультиОберон может применяться на всех этапах разработки ПО для критически важных систем как системное программное средство.

### <span id="page-5-0"></span>**2.3 СВЕДЕНИЯ О ФУНКЦИОНАЛЬНЫХ ОГРАНИЧЕНИЯХ НА ПРИМЕНЕНИЕ**

Система функциональных ограничений МультиОберон позволяет использовать компилятор МультиОберона для разработки ПО на различных диалектах.

МультиОберон представляет собой масштабируемую технологию на основе систем ограничений с начальной точкой в виде синтаксиса Компонентного Паскаля. Оператор RESTRICT используется для активации/деактивации основных языковых средств Оберона. Подсистема Restrict содержит набор специальных профилей, каждый из которых содержит систему запретов использования ключевых слов на уровне компилятора.

Начальная точка в виде диалекта Компонентного Паскаля имеет пустой профиль. Другие диалекты получаются редуцированием набора ключевых слов и семантических конструкций в профилях, относящихся к данному диалекту.

Концепция масштабирования/демасштабирования диалектов проиллюстрирована на рисунке 1.

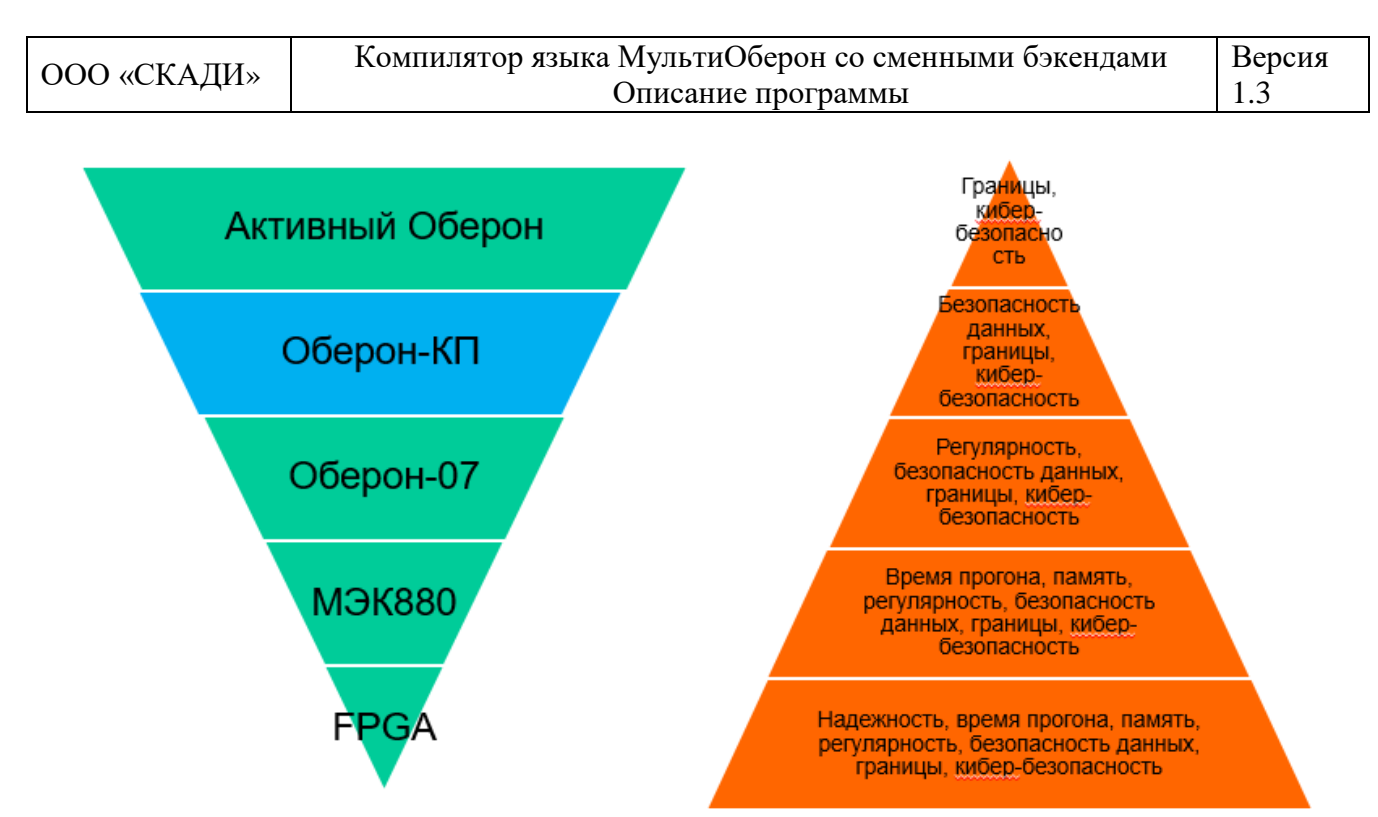

Рисунок 1 - Масштабирование, ограничения и функциональность

Переход от начальной точки Оберон-КП к диалекту Оберон-07 осуществляется набором ограничений функциональности в подключаемом профиле Оберон-07. За счет таких введенных ограничений улучшается регулярность данных. Отключение операторов работы с динамической памятью и механизмов сборки мусора улучшает характеристики эргодичности системы. Переход к подмножеству МЭК-880 определяет систему ограничений для соответствия требованиям категории А стандарта МЭК-880. Такие требования обеспечивают постоянство времени прогона ПО. В добавление к уже имеющимся ограничениям включает запрет использования циклов с переменным числом итераций.

Профили МультиОберона представляющие собой файлы определений, включающие запреты:

- NEW, POINTER использование динамической памяти;
- WHILE, REPEAT, LOOP, EXIT использование циклов с переменным числом итераций;
- SYSTEM использование незащищенных указателей;  $\bullet$
- PROCEDURE использование рекурсии и вложенных процедур.

### <span id="page-7-0"></span>**3 ОПИСАНИЕ ЛОГИЧЕСКОЙ СТРУКТУРЫ**

### **3.1 ОСНОВНЫЕ АЛГОРИТМЫ ПРОГРАММ**

<span id="page-7-1"></span>МультиОберон основан на архитектуре OP2 с одним фронтендом с со сменными бэкендами, рисунок 2.

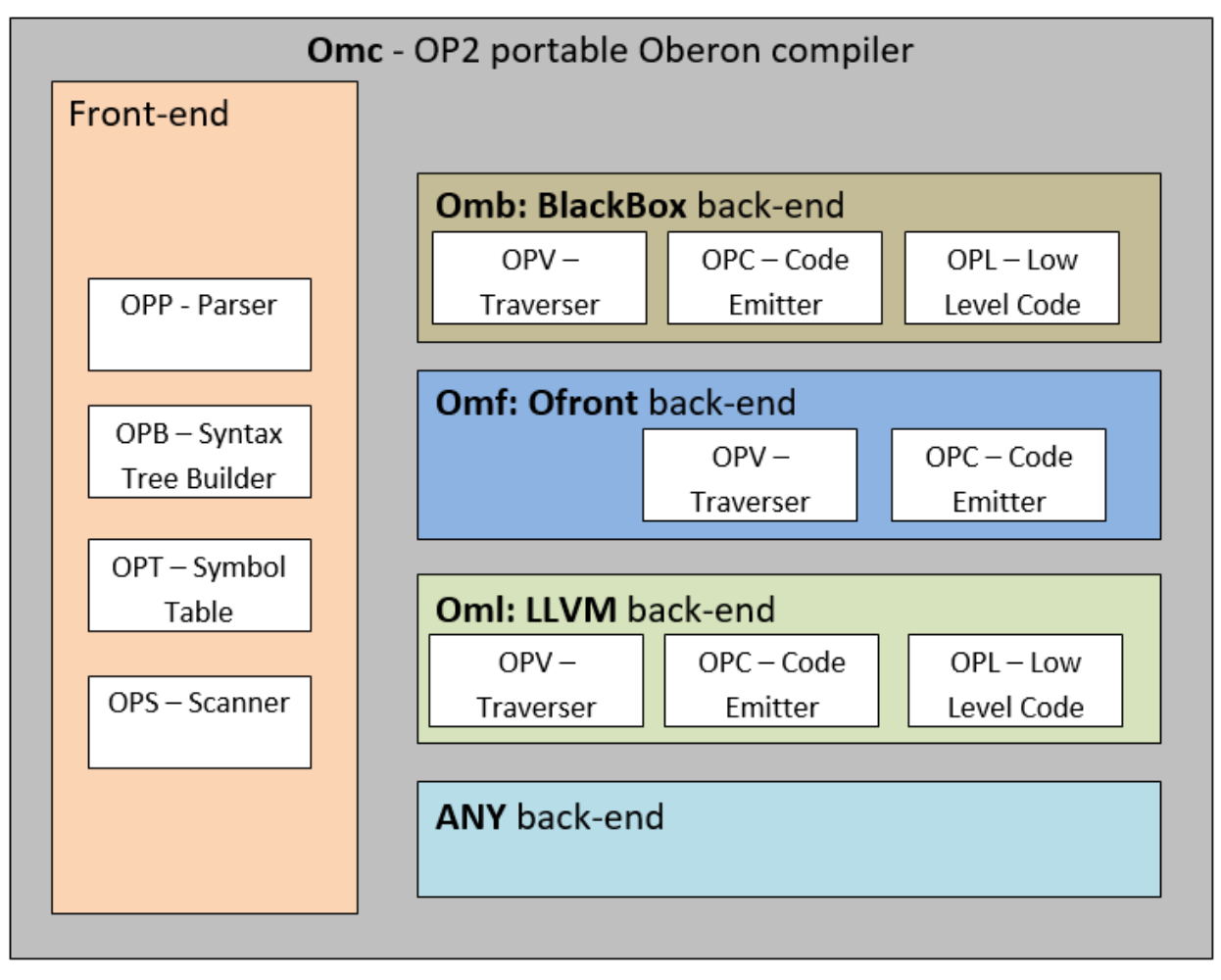

Рисунок 2 – Основные подсистемы МультиОберона

Единая подсистема фронтенда распадается на приведенные на рисунке основные модули:

- OPP парсера входного текста;
- OPB построитель синтаксических деревьев;
- OPT модуль работы с символьными таблицами;
- OPS сканер входной текстовой последовательности.

Помимо основных, в данную подсистему включены модули низкоуровневых функций чтения и преобразования, модули доступа к odc- и mob- файлам, модули работы с ограничениями.

Подсистема фронтенда строит абстрактное синтаксическое дерево, которое впоследствии используется каждым из бэкендов. Абстрактное синтаксическое дерево создается из программного модуля, который является единицей хранения, компиляции, загрузки и выполнения.

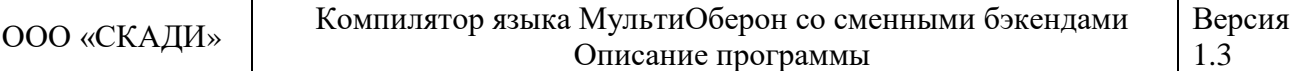

Далее включается в работу один выбранный бэкенд, реализующий алгоритмы траверса по дереву ОРV-traverse. Траверсе подразумевает нисходящий рекурсивный обход узлов дерева с вызовом процедур кодогенерации в каждом из них. Кодогенерация осуществляется модулем OPC-code emitter с опциональным вызовом модуля низкоуровневых утилит кодогенерации OPL-low level code.

#### <span id="page-8-0"></span>3.2 ИСПОЛЬЗУЕМЫЕ МЕТОДЫ ТРАНСФОРМАЦИИ

МультиОберон использует метод рекурсивного спуска для разбора исходного текста программы и построения абстрактного синтаксического дерева. Сканер и парсер используются при разборе текста, по мере прохождения текста формируется дерево, рисунок 3.

Последовательные операторы  $(x:=x*y+c; \text{INC}(y))$  формируют последовательность узлов с командами Nassign. Каждый из узлов содержит либо переменную (Nvar INTEGER х), либо константу (Nconst SHORTINT с 4), либо такой же узел, только вложенный. Вложенный узел также может содержать переменные, константы и узлы.

Инкрементный оператор INC() содержит узел присваивания безымянной константы, равной 1 (SHORTINT NIL 1).

Слева рисунка приведены операторы, соответствующие **OT** данному синтаксическому дереву. Набор операторов не ограничивается операторами присваивания Nassign. В тексте программы могут быть операторы вызова процедур, операторы цикла и Т.Л.

Кодогенерация. полученная по дереву рекурсивного спуска, формирует неоптимизированный программный код. Присутствует только минимальная оптимизация в виде расчета и подстановки значений констант.

Нативный бэкенд Omb использует непосредственно кодогенерацию из дерева.

Бэкенд Omf транслирует синтаксическое дерево в код на языке С. Такой код может быть далее оптимизирован компиляцией внешней программой, например, дес с опциями оптимизации - О1 .. - О4.

Бэкенд Omf использует метод оптимизации внешнего компилятора.

Бэкенд Oml компилирует синтаксическое дерево в LLVM байт-код. Такой код может быть далее оптимизирован статическим компилятором llc с опциями оптимизации  $-01$ ...  $O<sup>3</sup>$ 

Бэкенд Oml использует метод оптимизации внешнего компилятора.

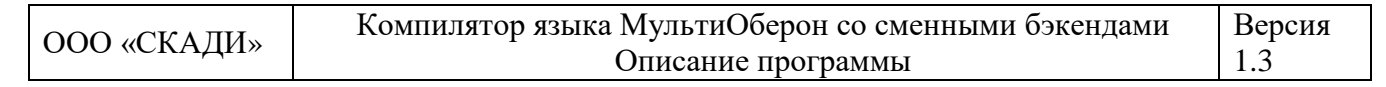

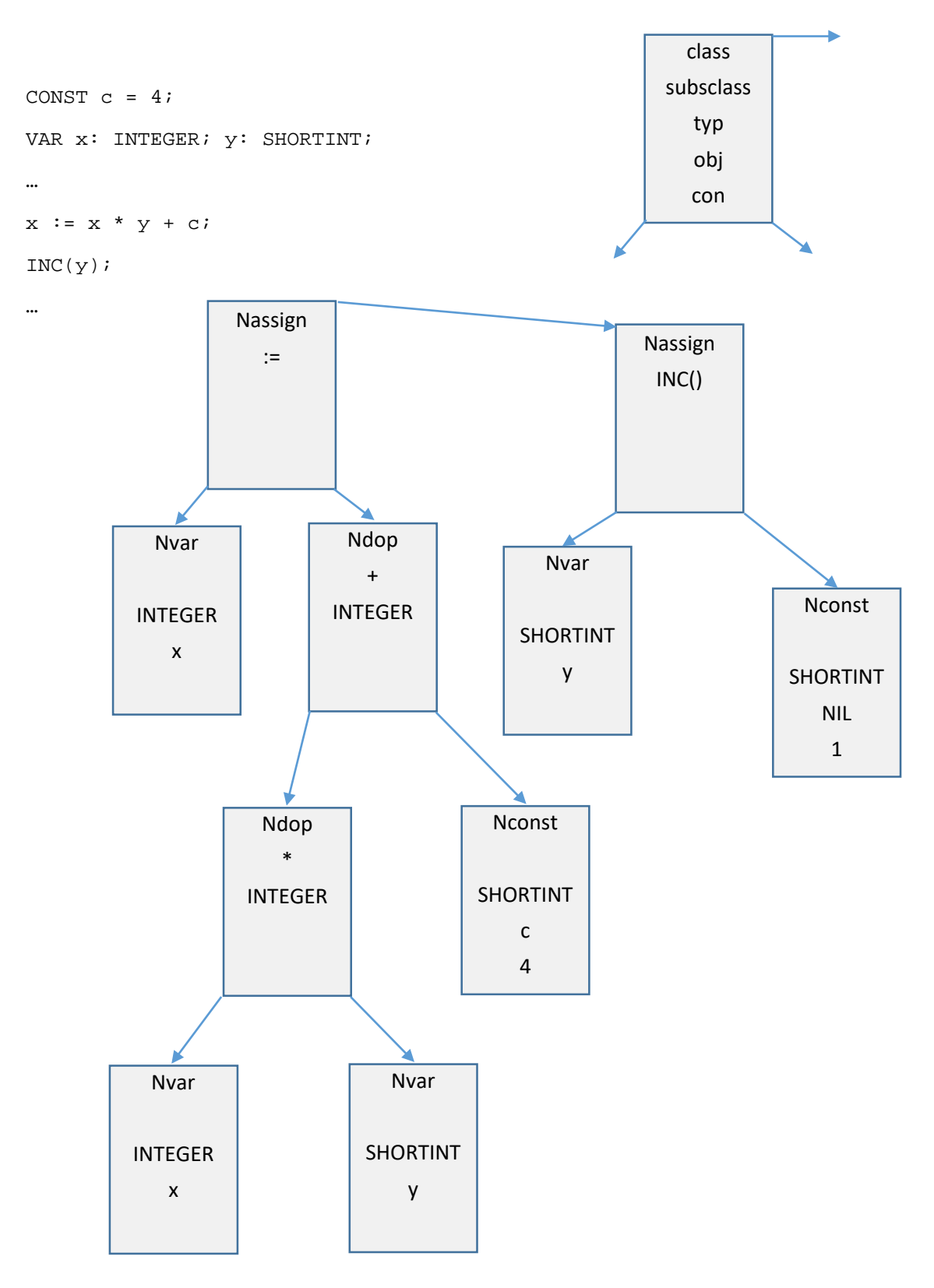

Рисунок 3 - Дерево, полученное методом рекурсивного спуска

### 3.3 СТРУКТУРА И СОСТАВНЫЕ ЧАСТИ ПО

<span id="page-10-0"></span>МультиОберон включает в себя компиляторы и оболочки для всех видов бэкендов, рисунок 4.

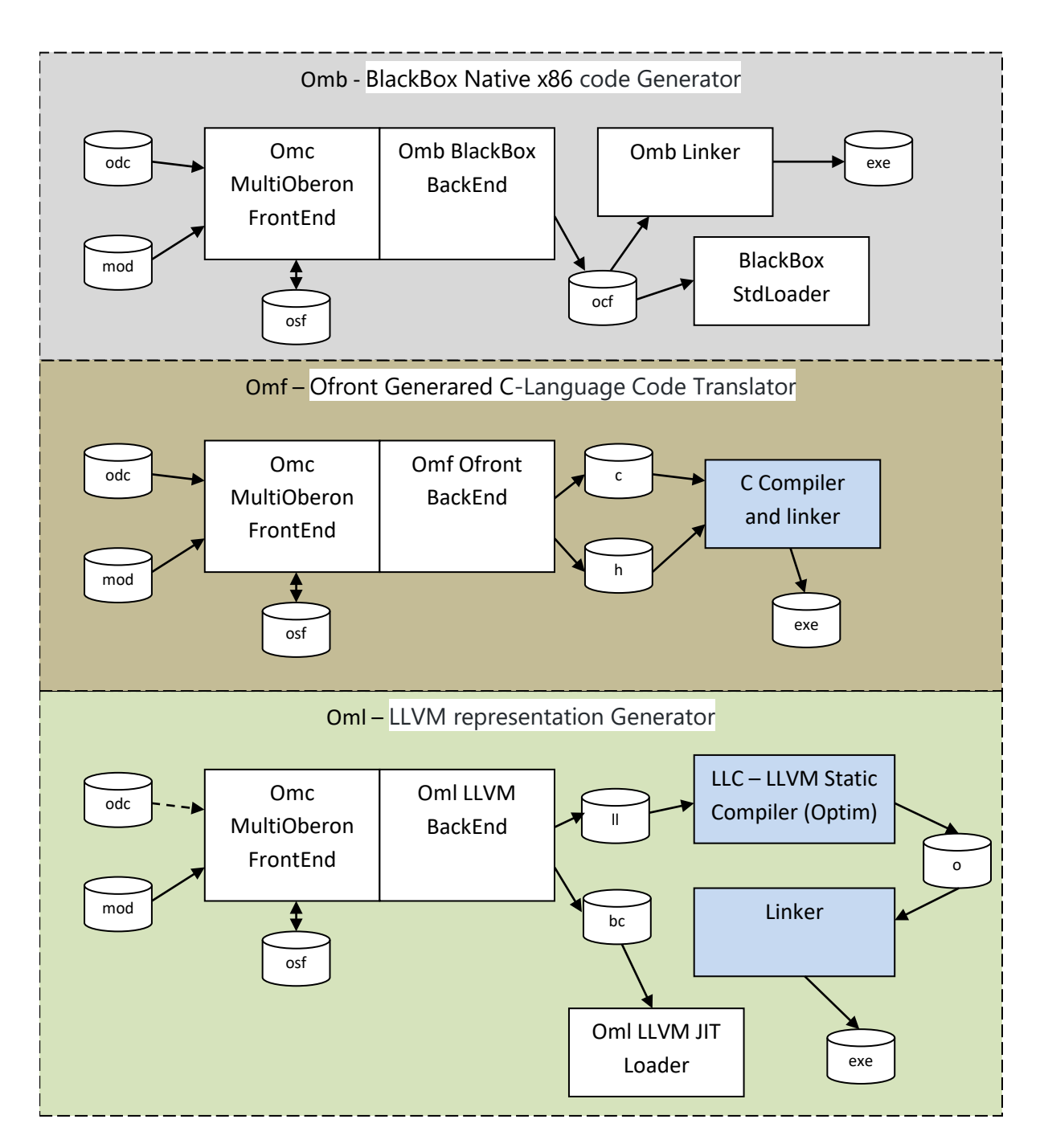

Рисунок 4 - Структура и состав приложений компиляторов

Программное обеспечение фронтенда Отс является общим для всех приложений компилятора. Фронтенд обрабатывает входные файлы \*.odc и \*.mob и создает деревья и таблицы символов. Далее символьные таблицы модулей сохраняются в виде файлов \*.osf для последующего импорта другими модулями.

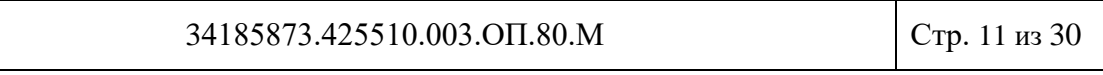

Программные части бэкендов различаются как структурно, так и в плане взаимодействия с внешней средой.

Бэкенд Omb формирует бинарный код модуля в файлах \*.ocf. Такой код предназначен как для последующей загрузки, так и для исполнения. Но исполнение \*.ocf возможно только как динамически загружаемый модуль. Для создания статического приложения необходима линковка головного модуля со всеми модулями, им вызываемыми, и далее по рекурсии. Модуль OmbLinker осуществляет необходимые действия по линковке приложения.

Бэкенд Omf формирует текстовые файлы кода \*. с и заголовков \*. h. Данные файлы предназначены для компиляции и линковке внешней программой. Объектный код \*.о может в дальнейшем использоваться для динамической загрузки модуля. В качестве внешней программы может использоваться gcc или clang. Оба внешних приложения имеют средства линковки.

Бэкенд Oml создает байт-код в виде текстового \*.11 и бинарного \*.bc представления. Использование \*.bc для исполнения средствами LLVM JIT Loader приводит к неэффективному использованию процессорного времени. Поэтому основным способом работы является компиляция в объектный код модуля. Эту операцию осуществляет приложение llc - LLVM Static Compiler. Скомпилированный им объектный код \*.о может в дальнейшем использоваться для динамической загрузки модуля. Средствами gcc или clang может осуществляться линковка в исполняемые приложения.

Состав и содержание каталогов ПО представлены в приложении 1.

### 3.4 СВЯЗИ С ДРУГИМИ ПРОГРАММАМИ

<span id="page-11-0"></span>Для работы ПО МультиОберон из среды BlackBox необходимо инсталлировать указанную среду. Используется версия 1.7.2 BlackBox (загрузка bbcb-1.7.2~b1.154.tar.gz) по aдресу https://blackbox.oberon.org/download

Работа с бэкендом Omf МультиОберон требует установки дсс или clang.

Работа с бэкендом Oml МультиОберон требует установки статического компилятора llc и линкеров в составе есс или clang.

### **4 ИСПОЛЬЗУЕМЫЕ ТЕХНИЧЕСКИЕ СРЕДСТВА**

<span id="page-12-0"></span>Технические средства используются в соответствии со списком поддерживаемых платформ (таблица 1).

Для платформы X86 используются офисные и промышленные 32-битные компьютеры, рабочие станции и сервера с установленными ОС Linux (Ubuntu, Debian, Alt, CentOS) или Windows.

Для платформы X64 используются офисные и промышленные 32-битные компьютеры, рабочие станции и сервера с установленными ОС Linux (Astra, Ubuntu, Debian, Alt, CentOS) или Windows.

Для платформы ArmV71 используются 64-битные технические средства Raspberry Pi 4. ПО МультиОберон устанавливалось на 32-битную Raspberry Pi OS.

Для платформы Aarch64 используются 64-битные технические средства Raspberry Pi 4. ПО МультиОберон устанавливалось на 64-битную OS Ubuntu для Raspberry Pi.

### <span id="page-13-0"></span>5 ВЫЗОВ И ЗАГРУЗКА

### 5.1 ДИНАМИЧЕСКИ ЗАГРУЖАЕМЫЕ МОДУЛИ

<span id="page-13-1"></span>МультиОберон реализует динамическую загрузку модулей лля **BCCX** вышеупомянутых бэкендов. Это может быт сделано следующими путями: >Binwe\ombc run OmtestHelloWorld >Binwe\ombsh OmtestHelloWorld >Binwe\omlsh OmtestHelloWorld -ext bc >Binue/ombc run OmtestHelloWorld >Binue/ombsh OmtestHelloWorld >Binue/omlsh OmtestHelloWorld -ext bc

Первый и второй варианты реализуются для всех платформ всех бэкендов, последний - только для Oml LLVM. Динамически загружаемый модуль должен быть в подготовленной бинарной форме согласно таблице 2.

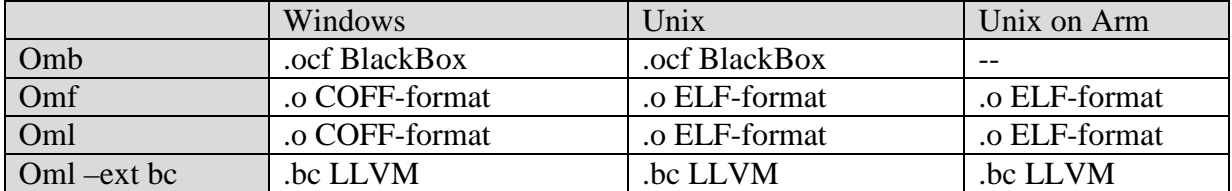

Таблица 2 - Форматы файлов для динамической загрузки

Файлы .ocf и .bc files создаются при компиляции. Объектные файлы .о создаются при сборке внешним линкером.

Использование .bc файлов LLVM активирует компилятор LLVM JIT при наличии опции -ext bc. Использование JIT избыточному потреблению процессорного времени и представляется непрактичным и слишком ресурсо-емким.

Для реализации всех упомянутых свойств, базовый модуль загрузчика Baseloader реализован в подсистеме каталога System. Модули, расширяющие тип загрузчика OmcOcfLoader, OmcObjLoader Coff, OmcObjLoader Elf, и OmlBcLoader реализуют специфическую функциональность загрузки ocf, coff, elf и bc.

#### <span id="page-13-2"></span>5.2 ТОЧКИ ВХОДА В ПРОГРАММУ

МультиОберон использует специальный модуль Runner с вариациями для различных сред. Процедура Runner.SetRun регистрирует функцию MAIN которая должна быть вызвана после загрузки оболочки.

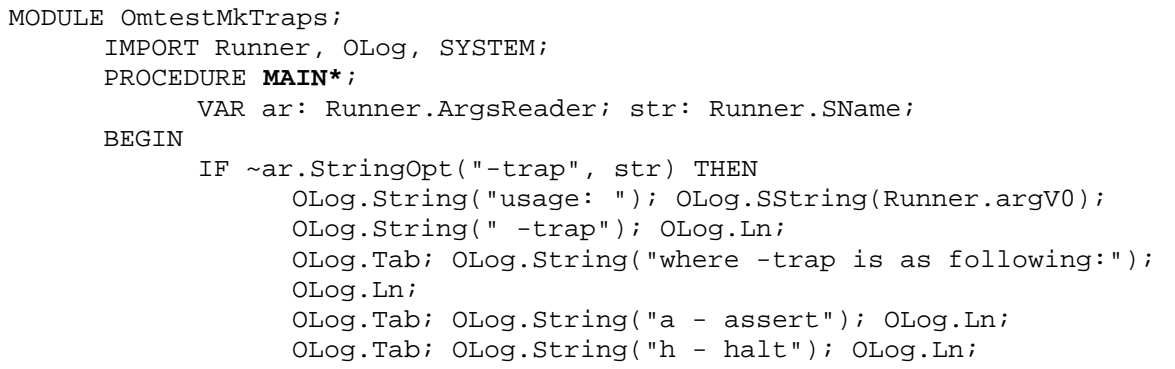

34185873.425510.003.OII.80.M

```
OLog.Tab; OLog.String("z - zero divide"); OLog.Ln;
            OLog.Tab; OLog.String("p - nil pointer dereference"); 
            OLog.Ln;
      ELSE
            RunOpt(str);
      END;
END MAIN;
```
BEGIN

```
Runner.SetRun(MAIN)
END OmtestMkTraps.
```
Runner также содержит разбор опций командной строки процедурами Runner.ArgsReader.StringOpt(), Runner.ArgsReader.IntOpt().

Константы модуля Runner определяют величины, специфические для различных платформ:

Runner.RUN\_TIME = "OMB" | "OMF" | "OML" для BlackBox, Ofront, LLVM сред. Runner.OS\_NAME = "Windows" | "Unix" Runner.BIN BITS =  $64$  | 32 Runner.KERNEL\_VERSION = 16 | 17 | 18 для BlackBox Kernel Runner.DESC\_MACH = "X86" | "X64" | "ARM32" | "ARM64"

### <span id="page-15-0"></span>6 ВХОДНЫЕ ДАННЫЕ

### 6.1 ДЖЕНЕРИКИ И ПРЕПРОЦЕССОР

<span id="page-15-1"></span>Дженерики как понятие не включены в компилятор МультиОберона. Равно как и не планируется их включение в будущем. Однако, минимальная утилита конвертации .odc включена в систему Отс.

Модуль ОтсРгер представляет собой текстовый препроцессор для конвертации из дженериков в специфические модули.

По конвенции МультиОберона, дженерики расположены в каталоге GMod, специфические модули расположены в каталоге Mod. Специфические модули (пример в System/Docu/Quick-Start.odc) генерятся вызовом препроцессора из модулей дженериков. Например, команда генерации Runner fwr17 из GMod/Runner выглядит следующим образом:

^O OmcPrep.ToOdcFileList('OMF WIN V64 BB17', 'System/Mod')" @Omc/Mod/Defs.odc System/GMod/Runner.odc:Runner\_\_fwr17

Сначала устанавливаются параметры окружения: ОМF, WIN, V64, and BB17. Далее файл определений Defs со специфическими установками, загружается как-то @ADDR=LONGINT (это 64-бит, V64 установлено как параметр окружения). Лалее GMod/Runner трансформируется в Runner fwr17.

```
#IF @BB
           SP = 4; DLT_STACK = 256;
           RUN TIME* = "OMB";
#ELSIF @OMF
           RUN_TIME* = "OMP";#ELSIF @OML
           RUN TIME* = "OML";
#END
           SysTrapProc = PROCEDURE (n: INTEGER; stpa: @ADDR);
     Результатом трансформации для модуля Runner fwr17 будут:
           RUN TIME* = "OMF";
           SysTrapProc = PROCEDURE (n: INTEGER; stpa: LONGINT);
```
Файл определений Defs содержит специальные настройки для всех необходимых платформ.

<span id="page-15-2"></span>Используются только макро-команды условной компиляции и механизм полстановки имен.

#### 6.2 ОПЕРАЦИИ ОГРАНИЧЕНИЯ

МультиОберон это масштабируемая технология на основе систем ограничений с начальной точкой в виде синтаксиса Компонентного Паскаля. Оператор RESTRICT используется для активации/деактивации основных языковых средств Оберона. Подсистема Restrict содержит набор специальных профилей. Модуль RestrictAdrint просто включает ADRINT как целое размерностью адреса: RESTRICT +ADRINT\*;

Символ "\* означает, что данное ограничение экспортируется в модуль, который непосредственно импортирует RestrictAdrint.

Профиль RestrictOberon07 использует более сложные правила, например: RESTRICT -CLOSE\*, -EXIT\*, -LOOP\*, -OUT\*, -WITH\*,

```
-PROCEDURE(PROCEDURE)*, (* Recursion *)
                      (* Nested Procedures *)
-BEGIN(PROCEDURE)*,
-RETURN (PROCEDURE) * ;(* Single Return in the End only *)
```
Тест OmtestOmcRestrict\_test демонстрирует использование ADRINT. Переменная типа ADRINT может сохранять алресс в качестве пелочисленной величины. IMPORT Api, RestrictAdrint;

```
PROCEDURE Xxx;
      VAR ai: ADRINT;
BEGIN
      ai := SYSTEM. VAL(ADRINT, Api. TestGetAdr());
END Xxx;
Тест OmtestOmcRestrict_test компилируется и выполняется:
>Binwe\ombc co -odc OmtestOmcRestrict_test
>Binue/ombc co -odc OmtestOmcRestrict test
>Binwe\ombc test -pl 2 OmtestOmcRestrict_test
>Binue/ombc test -pl 2 OmtestOmcRestrict_test<br>[ALL] ========== Total 14 tests, 0 bad, result= 100.0%
```
Дополнительная функциональность RESTRICT+ реализована в текущей версии только для ADRINT.

### <span id="page-17-0"></span>**7 ВЫХОДНЫЕ ДАННЫЕ**

### **7.1 ПРИМЕРЫ ТЕКСТОВОЙ ГЕНЕРАЦИИ ВЫХОДНЫХ ФАЙЛОВ**

<span id="page-17-1"></span>МультиОберон осуществляет трансформацию программных файлов из текстового в иные различного рода форматы. Приложение 2 иллюстрирует пример текстового входного файла.

Приложение 3 демонстрирует сгенеренный для данного файла программный код на языке C с помощью бэкенда Omf.

<span id="page-17-2"></span>Приложение 4 демонстрирует сгенеренный для данного файла программный код LLVM, полученный посредством бэкенда Oml.

#### **7.2 РАЗРАБОТКА ПЛАТФОРМО-ЗАВИСИМЫХ МОДУЛЕЙ**

МультиОберон предназначен для мульти-платформенной разработки. Процедуры одних модулей не зависят от платформо-специфических характеристик, а для других зависимость существует. Эти характеристики включают в себя интерфейсы библиотечных функций операционных систем, различные структуры данных для 32 и 64-битных реализаций, специфических интерфейсов модуля Kernel.

Каждый исходник модуля может состоять из специфических версий, помеченных ДВУМЯ ПОДЧЕРКИВАНИЯМИ как [module] [specific]. Имена модулей в МультиОбероне не могут содержать 2 символа подчеркивания внутри или один на конце, иначе возникает ошибка "string expected". Однако, имена файлов могут иметь подчеркивания и специфические расширения для модулей. Более того, наличие подчеркивания в имени файла означает платформо-зависимую реализацию модуля. Например, есть две абсолютно разные реализации модуля OmcObjLoader:

- OmcObjLoader
Coff для Windows формата COFF;
- OmcObiLoader Elf для Unix формата ELF.

Так что OmcObjLoader\_\_Coff компилируется в OmcObjLoader.o под Windows в одном скрипте и OmcObjLoader\_\_Elf компилируется в OmcObjLoader.o под Unix в другом скрипте.

Очевидно, платформо-зависимые модули имеют отличающиеся интерфейсы. Компиляция платформо-независимого модуля:

> Binwe\ombc co -odc OmcDiscomp

omb:compiling c:\suok5\dsu/Omc/Mod/Discomp.odc

new symbol file >c:\suok5\dsu/Omc/Code/Discomp.ocf code=3652 glob=8716

Располагаются бинарные файлы платформо-зависимых модулей для BlackBox в Omc/Sym и Omc/Code для кода.

Компиляция OmcObjLoader\_\_Coff означает платформо-зависимость:

> Binwe\ombc co -odc OmcObjLoader\_\_Coff

omb:compiling c:\suok5\dsu/Omc/Mod/ObjLoader\_\_Coff.odc

new symbol file >c:\suok5\dsu/Omc/Cbwe/ObjLoader.ocf code=18480 glob=32

Платформо-зависимые для BlackBox будут в Omc/Sbwe и Omc/Cbwe для кода.

Но даже независимые модули Ofront и LLVM разделяются по каталогам:

> Binwe\omfc co -odc OmcDiscomp

omf:compiling c:\suok5\dsu/Omc/Mod/Discomp.odc

>c:\suok5\dsu/Omc/Cfwe/OmcDiscomp .c=26490 .h=3555

Платформо-независимые для Ofront будут в Omc/Sfwe и Omc/Cfwe для кода.

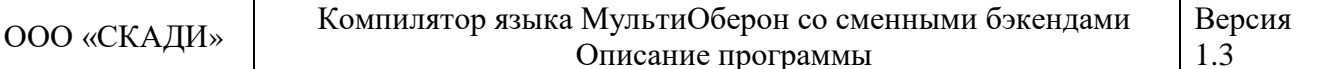

Большая часть платформо-зависимых модулей расположена в System и Host. Они компилируются на этапе инсталляции отдельно от пользовательского процесса разработки.

Соглашение по именам использует следующие буквы в МультиОбероне:

- b-BlackBox, f-Ofront, l-LLVM;
- $\bullet$  w-Windows, u-Unix;
- e-X86. r-X64:
- $\bullet$  16-BlackBox 1.6, 17-BlackBox 1.7.

Модуль Runner требует 19 платформо-зависимых реализаций кода. Примеры подобных соглашений иллюстрирует таблица 3.

|             | Omb        | Omf32      | Omf64      | Oml32      | Oml64      |
|-------------|------------|------------|------------|------------|------------|
| BlackBox17W | Runner bwe | Runner fwe | Runner fwr | Runner lwe | Runner lwr |
| in          | 17         |            | 17         | 17         | 17         |
| BlackBox16W | Runner bwe | Runner fwe | Runner fwr | Runner lwe | Runner lwr |
| in          | 16         | 16         | 16         | 16         | 16         |
| BlackBox17U | Runner bue | Runner fue | Runner fur | Runner lue | Runner lur |
| nix         | 17         |            | 17         | 17         | 17         |
| 17 ArmV71   |            | Runner fu4 |            | Runner lu4 |            |
| 17 Aarc64   |            |            | Runner fu8 |            | Runner lu8 |

Таблица 3 - Платформо-зависимые коды Runner

На усмотрение пользователя остается решение - разрабатывать каждый платформозависимый модуль в отдельности, либо использовать дженерики и препроцессор, описанные в предыдущих секциях. В приведенном в таблице примере все 19 платформозависимых модуля были сгенерены с помощью препроцессора дженериков.

### <span id="page-19-0"></span>**ПРИЛОЖЕНИЯ**

#### ПРИЛОЖЕНИЕ 1 - СОСТАВ КАТАЛОГОВ МУЛЬТИОБЕРОН

<span id="page-19-1"></span>МультиОберон состоит из исполняемых файлов приложений и списка программных подсистем. Каталоги бинарных исполняемых файлов соответствуют правилу Bin[os][arch], таблина 1-1.

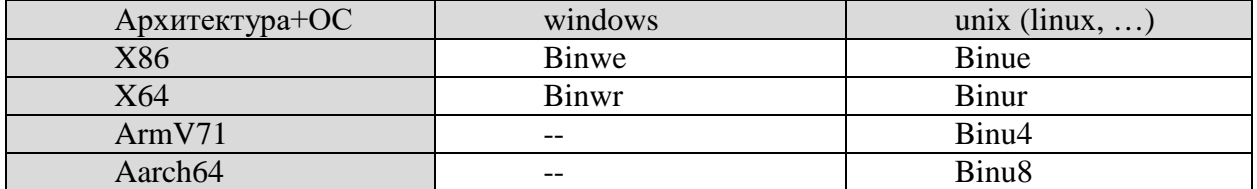

Таблица 1-1 – Именование каталогов бинарных исполняемых файлов

Бинарные приложения состоят из компиляторов и оболочек (shells). Компиляторы МультиОберона включают в себя полную поддержку функций компиляции и следуют правилу om[backend]с. Оболочки МультиОберона поддерживают только динамическую загрузку и исполнение, файлы соответствуют правилу om[backend]sh. Имена бинарных приложений приведены в таблице 1-2.

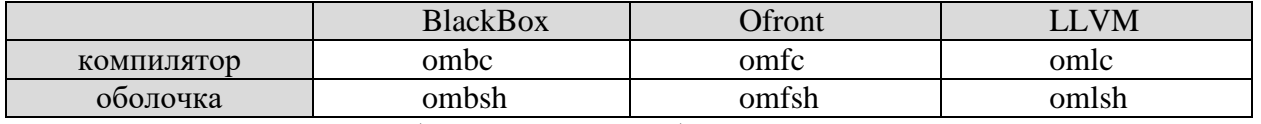

Таблица 1-2 – Имена бинарных приложений

Программные подсистемы структурируются по по правилам подсистем BlackBox. Бэкенд следует правилу Om[backend]. Третья буква означает следующие варианты:

- Отс это компилятор и консоль МультиОберона;
- Omb является реализацией компилятора для бэкенда BlackBox;
- Omf является реализацией компилятора для бэкенда Ofront;
- Oml является реализацией компилятора для бэкенда LLVM. Использует библиотеку, подготовленную из LLVM 5.0.

Каждая подсистема имеет каталог Mod для исходников, Docu для документов, каталоги с кодовыми и символьными файлами.

Каталоги кодовых файлов следуют правилу C[backend][os][arch], таблица 1-3.

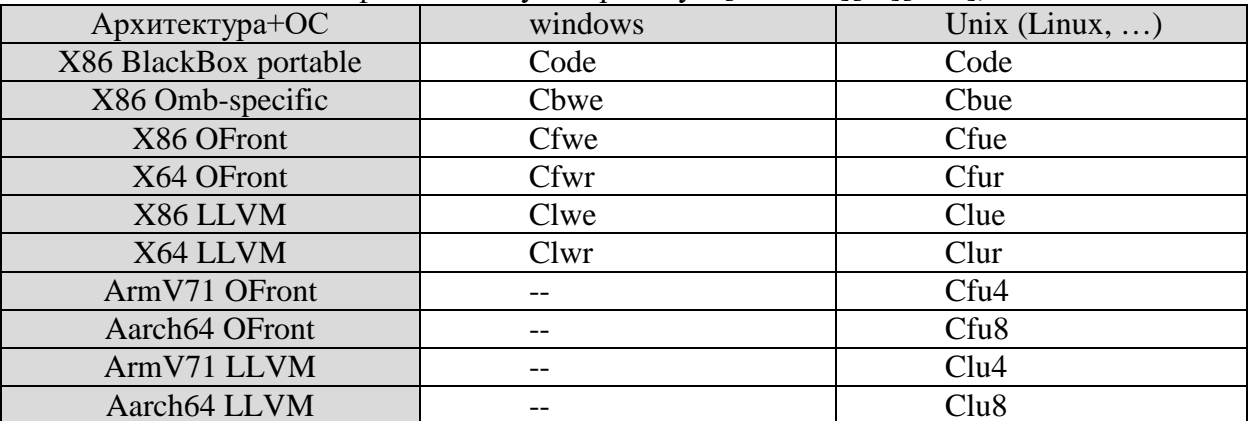

Таблица 1-3 - Каталоги кодовых файлов

34185873.425510.003.OII.80.M

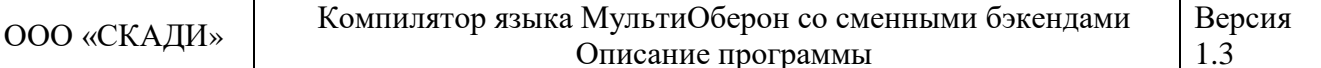

Программные подсистемы структурируются по правилам подсистем BlackBox. Символьные файлы и файлы использования расположены в символьных каталогах. Каталоги символьных файлов следуют правилу S[backend][os][arch], таблица 1-4.

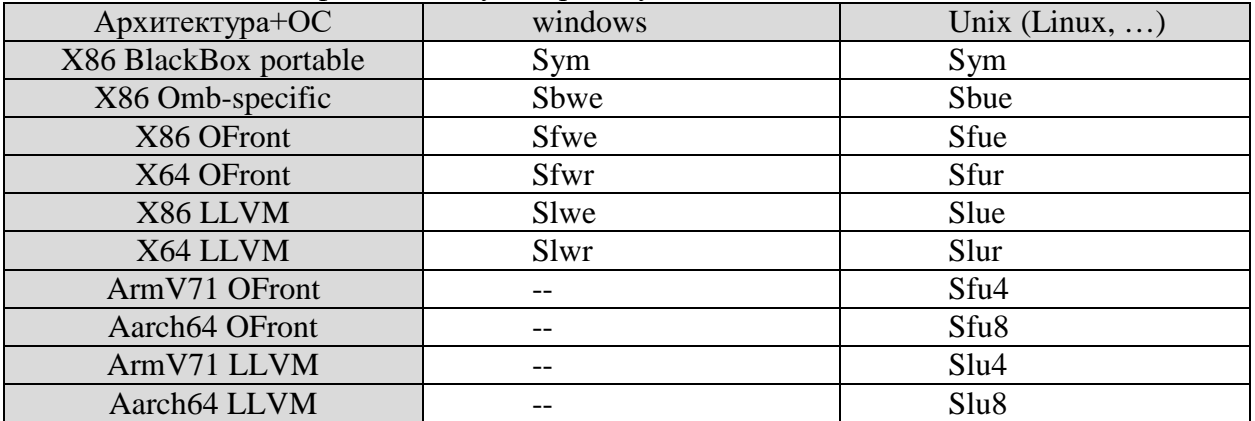

Таблица 1-4 - Каталоги символьных файлов

#### **ПРИЛОЖЕНИЕ 2 – ПРИМЕР HELLO WORLD**

```
Ниже приведен исходный код программы OmtestHelloWorld. MODULE OmtestHelloWorld;
(** 
     project = "MultiOberon Compiler"
      contributors = "Dmitry V.Dagaev"
      license = "LGPL version 3"
     narrative = "Test for Hello, World and other main prints"
**)
     IMPORT Runner, OLog, Kernel;
     PROCEDURE MAIN*;
     BEGIN
           OLog.String("Hello, World"); 
           OLog.Ln;
     END MAIN;
BEGIN
```
Runner.SetRun(MAIN) END OmtestHelloWorld.

### ПРИЛОЖЕНИЕ 3 - СГЕНЕРЕННЫЙ С-КОД ДЛЯ HELLO WORLD

<span id="page-22-0"></span>Ниже приведен сгенеренный код для OmtestHelloWorld. Помимо собственно кода в текте программы содержится информация рантайма о типах и процедурах.

```
/* Omf-1.0 k -directories directories /all_sys_val */
```

```
#include "SYSTEM.h"
#include "Runner.h"
#include "Kernel.h"
#include "OLog.h"
#include "HostConLog.h"
export void OmtestHelloWorld MAIN (void);
export void OmtestHelloWorld req();
export void OmtestHelloWorld body();
export struct SYSTEM_MODDESC OmtestHelloWorld_desc;
void OmtestHelloWorld_MAIN (void)
\{ENTER("OmtestHelloWorld.MAIN");
      (*OLog String)((CHAR*)L"Hellow, World", 14);
      (*OLog In)():\_EXIT;
\}export void OmtestHelloWorld_reg()
\{BEGREG(OmtestHelloWorld desc);
      Runner_reg();
      OLog_reg();
      HostConLog__reg();
      REGMOD(OmtestHelloWorld desc);
      ENDREG;
\}export void OmtestHelloWorld body()
\left\{ \right.BEGBODY(OmtestHelloWorld desc);
      Runner body();
      OLog_{\text{body}}( ) ;
      HostConLog___body();
      Runner__SetRun(OmtestHelloWorld_MAIN);
      \mathcal{L}ENDBODY;
\}export int main(int argc, char **argv)
\left\{ \right.BEGMAIN(argc,argv);
      OmtestHelloWorld_reg();
      OmtestHelloWorld___body();
      return 0;
\}static ADRINT OmtestHelloWorld_MAIN_sig[] = {
      0,0,\} ;
static SYSTEM_MODDESC *OmtestHelloWorld__imp[] = {
      &OLog__desc,
      &Runner__
                _desc,
```

```
\} ;
static ADRINT OmtestHelloWorld__exp[] = {
      1.0x5814f4d6, (ADRINT) OmtestHelloWorld MAIN, 1<<8 | 0x44,
(ADRINT) OmtestHelloWorld MAIN sig,
\} ;
static char OmtestHelloWorld names[] = {
       0,
       [M', 'A', 'I', 'N', 0,\};
{\rm \begin{align*} \text{except char OntestHelloWorld\_inames[]} = \{ \\ '0', 'm', 't', 'e', 's', 't', 'H', 'e', '1', '1', 'o', 'W', 'o', 'r', 'l', 'd', 0, \end{align*} }'R', 'u', 'n', 'n', 'e', 'r', 0,
       K', 'e', 'r', 'n', 'e', 'l', 0,
       '0', 'L', '0', 'g', 0,0,\} ;
static ADRINT OmtestHelloWorld__ptrs[] = {
       \Omega\} ;
export int OmtestHelloWorld__oftag = 0X6F4F4346;
struct SYSTEM_MODDESC OmtestHelloWorld__desc = {
       0, 13, 0, /* next, opts, refcnt */\{2023, 2, 10, 15, 13, 3\}, \prime* compTime */
       \{0, 0, 0, 0, 0, 0\}, \prime* loadTime */
       0, /* no body */
      0,2, /* nofimps */
      0, /* nofptrs */
      0, 0, 0, 0, /* csize..code */
      0, 0, 0, 0, /* data..varBase */
      OmtestHelloWorld names,
      OmtestHelloWorld_ptrs,
      OmtestHelloWorld imp,
       (SYSTEM DIRECTORY*)OmtestHelloWorld exp,
       "OmtestHelloWorld"
```

```
\} ;
```
#### **ПРИЛОЖЕНИЕ 4 – ТЕКСТОВЫЙ LLVM-КОД ДЛЯ HELLO WORLD**

```
Ниже приведен текст LLVM-кода для для OmtestHelloWorld. ; ModuleID = 'OmtestHelloWorld'
source_filename = "OmtestHelloWorld"
%SYSTEM__MODDESC = type { %SYSTEM__MODDESC*, i32, i32, [6 x i16], [6 x i16], 
void ()*, void ()*, i32, i32, i32, i32, i32, i32, i32, i32, i32, i32, [0 x 
i8<sup>*</sup>, [1 \times i32]*, [4 \times *SYSTEM_MODDESC*]*, *SYSTEM_DIRECTORY*, [256 \times i8] }
%SYSTEM__DIRECTORY = type { i32, [1 x %SYSTEM___OBJDESC] }
%SYSTEM___OBJDESC = type { i32, i32, i32, i32 }
%SYSTEM__DLINK = type { %SYSTEM__DLINK*, %SYSTEM__MODDESC*, [0 x i8]* }
@OmtestHelloWorld___imp = private global [4 x %SYSTEM__MODDESC*] 
[%SYSTEM__MODDESC* @Runner___desc, %SYSTEM__MODDESC* @Kernel___desc, 
%SYSTEM__MODDESC* @OLog___desc, %SYSTEM__MODDESC* null]
@Runner___desc = external global %SYSTEM__MODDESC
@Kernel___desc = external global %SYSTEM__MODDESC
@OLog___desc = external global %SYSTEM__MODDESC
@OmtestHelloWorld___inames = global [37 x i8] 
c"OmtestHelloWorld\00Runner\00Kernel\00OLog\00\00"
@OmtestHelloWorld___ptrs = private global [1 x i32] zeroinitializer
@OmtestHelloWorld___exp = private global %SYSTEM__DIRECTORY { i32 1, [1 x 
%SYSTEM___OBJDESC] [%SYSTEM___OBJDESC { i32 1477768406, i32 ptrtoint (void 
()* @OmtestHelloWorld__MAIN to i32), i32 2116, i32 ptrtoint ([2 x i32]* 
@OmtestHelloWorld__MAIN__sig to i32) }] }
@OmtestHelloWorld___desc = global %SYSTEM__MODDESC { %SYSTEM__MODDESC* null, 
i32 3, i32 0, [6 x i16] [i16 2023, i16 2, i16 16, i16 16, i16 10, i16 18], [6 
x i16] zeroinitializer, void ()* @OmtestHelloWorld___body, void ()* null, i32 
3, i32 0, i32 0, i32 0, i32 0, i32 0, i32 0, i32 0, i32 0, i32 0, [0 x i8]* 
bitcast ([25 \times i8]<sup>*</sup> @OmtestHelloWorld___names to [0 \times i8]<sup>*</sup>), [1 \times i32]<sup>*</sup>
@OmtestHelloWorld___ptrs, [4 x %SYSTEM__MODDESC*]* @OmtestHelloWorld___imp, 
%SYSTEM__DIRECTORY* @OmtestHelloWorld___exp, [256 x i8] 
c"OmtestHelloWorld\00\00\00\00\00\00\00\00\00\00\00\00\00\00\00\00\00\00\00\0
0\00\00\00\00\00\00\00\00\00\00\00\00\00\00\00\00\00\00\00\00\00\00\00\00\00\
00\00\00\00\00\00\00\00\00\00\00\00\00\00\00\00\00\00\00\00\00\00\00\00\00\00
\00\00\00\00\00\00\00\00\00\00\00\00\00\00\00\00\00\00\00\00\00\00\00\00\00\0
0\00\00\00\00\00\00\00\00\00\00\00\00\00\00\00\00\00\00\00\00\00\00\00\00\00\
00\00\00\00\00\00\00\00\00\00\00\00\00\00\00\00\00\00\00\00\00\00\00\00\00\00
\00\00\00\00\00\00\00\00\00\00\00\00\00\00\00\00\00\00\00\00\00\00\00\00\00\0
0\00\00\00\00\00\00\00\00\00\00\00\00\00\00\00\00\00\00\00\00\00\00\00\00\00\
00\00\00\00\00\00\00\00\00\00\00\00\00\00\00\00\00\00\00\00\00\00\00\00\00\00
\00\00\00\00\00\00\00\00\00\00\00\00\00\00\00" }
@Kernel_dLink = external global %SYSTEM_DLINK*
@OmtestHelloWorld___oftag = global i32 1867465542
@n_OmtestHelloWorld__MAIN = private global [5 x i8] c"MAIN\00"
@OLog__StringProc__desc = external global [21 x i32]
@OLog_String = external global void ([0 x i16]^*, i32)^*@OLog__Proc__desc = external global [21 x i32]
@OLog__Ln = external global void ()*
@n_OmtestHelloWorld___reg = private global [5 x i8] c"_reg\00"
@OmtestHelloWorld__MAIN__sig = private global [2 x i32] zeroinitializer
@n OmtestHelloWorld body = private global [6 \times 18] c" body\00"
@Runner__RunProc__desc = external global [21 x i32]
@n_OmtestHelloWorld___main = private global [6 x i8] c"_main\00"
@OmtestHelloWorld___names = private global [25 x i8] 
c"\00Kernel\00MAIN\00OLog\00Runner\00"
define void @OmtestHelloWorld___reg() {
```
entry:

34185873.425510.003.ОП.80.М Стр. 25 из 30

 %dlink = alloca %SYSTEM\_\_DLINK %next = getelementptr inbounds %SYSTEM\_\_DLINK, %SYSTEM\_\_DLINK\* %dlink, i32 0, i32 0 %lda = load %SYSTEM\_\_DLINK\*, %SYSTEM\_\_DLINK\*\* @Kernel\_\_dLink store %SYSTEM\_\_DLINK\* %lda, %SYSTEM\_\_DLINK\*\* %next %mod = getelementptr inbounds %SYSTEM\_\_DLINK, %SYSTEM\_\_DLINK\* %dlink, i32 0, i32 1 store %SYSTEM\_MODDESC\* @OmtestHelloWorld\_\_desc, %SYSTEM\_MODDESC\*\* %mod %procname = getelementptr inbounds %SYSTEM\_\_DLINK, %SYSTEM\_\_DLINK\* %dlink, i32 0, i32 2 store  $[0 \times i8]^*$  bitcast  $([5 \times i8]^*$  @n\_OmtestHelloWorld\_\_reg to  $[0 \times i8]^*$ , [0 x i8]\*\* %procname store %SYSTEM\_\_DLINK\* %dlink, %SYSTEM\_\_DLINK\*\* @Kernel\_\_dLink %lda1 = load i32, i32\* getelementptr inbounds (%SYSTEM\_\_MODDESC, %SYSTEM\_\_MODDESC\* @OmtestHelloWorld\_\_\_desc, i32 0, i32 1) %AND = and i32 %lda1, 262144 %ICMP = icmp ne i32 %AND, 0 br i1 %ICMP, label %then, label %merge then:  $\qquad \qquad ; \qquad \qquad \text{preds = } \text{?entry}$  %lda2 = load %SYSTEM\_\_DLINK\*, %SYSTEM\_\_DLINK\*\* @Kernel\_\_dLink %next3 = getelementptr inbounds %SYSTEM\_\_DLINK, %SYSTEM\_\_DLINK\* %lda2, i32 0, i32 0 %lda4 = load %SYSTEM\_\_DLINK\*, %SYSTEM\_\_DLINK\*\* %next3 store %SYSTEM\_\_DLINK\* %lda4, %SYSTEM\_\_DLINK\*\* @Kernel\_\_dLink ret void merge:  $\qquad \qquad ; \qquad \qquad$  ;  $\qquad \qquad$  ;  $\qquad \qquad$  ; %OR = or i32 %lda1, 262144 store i32 %OR, i32\* getelementptr inbounds (%SYSTEM\_\_MODDESC, %SYSTEM\_\_MODDESC\* @OmtestHelloWorld\_\_\_desc, i32 0, i32 1) call void @Kernel reg() call void @Runner reg() call void @OLog\_\_\_reg() call void @HostConLog reg() call void @Kernel\_RegisterStaticMod(%SYSTEM\_MODDESC\* @OmtestHelloWorld\_\_\_desc) %lda5 = load %SYSTEM\_\_DLINK\*, %SYSTEM\_\_DLINK\*\* @Kernel\_\_dLink %next6 = getelementptr inbounds %SYSTEM\_\_DLINK, %SYSTEM\_\_DLINK\* %lda5, i32 0, i32 0 %lda7 = load %SYSTEM\_\_DLINK\*, %SYSTEM\_\_DLINK\*\* %next6 store %SYSTEM\_\_DLINK\* %lda7, %SYSTEM\_\_DLINK\*\* @Kernel\_\_dLink ret void } define void @OmtestHelloWorld\_\_\_body() { entry: %dlink = alloca %SYSTEM\_\_DLINK %next = getelementptr inbounds %SYSTEM\_\_DLINK, %SYSTEM\_\_DLINK\* %dlink, i32 0, i32 0 %lda = load %SYSTEM\_\_DLINK\*, %SYSTEM\_\_DLINK\*\* @Kernel\_\_dLink store %SYSTEM\_\_DLINK\* %lda, %SYSTEM\_\_DLINK\*\* %next %mod = getelementptr inbounds %SYSTEM\_\_DLINK, %SYSTEM\_\_DLINK\* %dlink, i32 0, i32 1 store %SYSTEM\_MODDESC\* @OmtestHelloWorld\_\_\_desc, %SYSTEM\_MODDESC\*\* %mod %procname = getelementptr inbounds %SYSTEM\_\_DLINK, %SYSTEM\_\_DLINK\* %dlink, i32 0, i32 2 store  $[0 \times i8]^*$  bitcast ( $[6 \times i8]^*$  @n\_OmtestHelloWorld\_\_\_body to  $[0 \times$  $i8$ <sup>\*</sup>),  $[0 \times i8]$ <sup>\*\*</sup> *\**procname store %SYSTEM\_\_DLINK\* %dlink, %SYSTEM\_\_DLINK\*\* @Kernel\_\_dLink

Компилятор языка МультиОберон со сменными бэкендами Версия ООО «СКАДИ» Описание программы 1.3 %lda1 = load i32, i32\* getelementptr inbounds (%SYSTEM MODDESC, %SYSTEM MODDESC\* @OmtestHelloWorld desc, i32 0, i32 1) %AND = and i32 %lda1, 65536 %ICMP = icmp ne i32 %AND, 0 br il %ICMP, label %then, label %merge ; preds = %entry then: %lda2 = load %SYSTEM DLINK\*, %SYSTEM DLINK\*\* @Kernel dLink %next3 = qetelementptr\_inbounds %SYSTEM\_DLINK, %SYSTEM\_DLINK\* %lda2, i32  $0, i320$ %lda4 = load %SYSTEM\_DLINK\*, %SYSTEM\_DLINK\*\* %next3 store %SYSTEM DLINK\* %lda4, %SYSTEM DLINK\*\* @Kernel dLink ret void merge: ; preds = %entry %OR = or i32 %lda1, 65536 store i32 %OR, i32\* getelementptr inbounds (%SYSTEM\_MODDESC, %SYSTEM\_MODDESC\* @OmtestHelloWorld\_\_desc, i32 0, i32 1) call void @Kernel\_\_\_body() call void @Runner\_\_\_body() call void @OLog\_\_\_body() call void @HostConLog\_\_\_body() call void @Runner\_\_SetRun(void ()\* @OmtestHelloWorld\_\_MAIN) %lda5 = load %SYSTEM\_DLINK\*, %SYSTEM\_DLINK\*\* @Kernel\_dLink %next6 = getelementptr inbounds %SYSTEM\_DLINK, %SYSTEM\_DLINK\* %lda5, i32  $0, i320$ %lda7 = load %SYSTEM\_DLINK\*, %SYSTEM\_DLINK\*\* %next6 store %SYSTEM\_DLINK\* %lda7, %SYSTEM\_DLINK\*\* @Kernel\_dLink ret void  $\}$ define void @OmtestHelloWorld MAIN() {  $entrv:$ %dlink = alloca %SYSTEM DLINK %next = getelementptr\_inbounds %SYSTEM\_DLINK, %SYSTEM\_DLINK\* %dlink, i32  $0.132.0$ %lda = load %SYSTEM DLINK\*, %SYSTEM DLINK\*\* @Kernel dLink store %SYSTEM DLINK\* %lda, %SYSTEM DLINK\*\* %next %mod = getelementptr inbounds %SYSTEM\_DLINK, %SYSTEM\_DLINK\* %dlink, i32  $0, i32 1$ store %SYSTEM\_MODDESC\* @OmtestHelloWorld\_\_desc, %SYSTEM\_MODDESC\*\* %mod %procname = getelementptr inbounds %SYSTEM\_DLINK, %SYSTEM\_DLINK\* %dlink, i32 0, i32 2 store  $[0 \times i8]^*$  bitcast  $([5 \times i8]^*$  @n\_OmtestHelloWorld\_MAIN to  $[0 \times i8]^*$ ,  $[0 x i8]$ \*\* \$procname store %SYSTEM\_DLINK\* %dlink, %SYSTEM\_DLINK\*\* @Kernel\_dLink  $\text{Satmp} = \text{alloca} [27 \times \text{i}8]$ store [27 x i8] c"H\00e\001\001\00o\00,\00 \00W\00o\00r\001\00d\00\00\00\00", [27 x i8]\* %atmp %lda1 = load void ([0 x i16]\*, i32)\*, void ([0 x i16]\*, i32)\*\* @OLog\_String %PCAST = bitcast  $[27 \times 18]^*$  %atmp to  $[0 \times 116]^*$ call void  $dlda([0 x i16]*$   $casT, i32 13)$ %lda2 = load void ()\*, void ()\*\* @OLog Ln call void %lda2() %lda3 = load %SYSTEM DLINK\*, %SYSTEM DLINK\*\* @Kernel dLink %next4 = qetelementptr inbounds %SYSTEM DLINK, %SYSTEM DLINK\* %lda3, i32  $0, i320$ %lda5 = load %SYSTEM\_DLINK\*, %SYSTEM\_DLINK\*\* %next4 store %SYSTEM\_DLINK\* %lda5, %SYSTEM\_DLINK\*\* @Kernel\_dLink

```
 ret void
}
declare void @Kernel reg()
declare void @Runner reg()
declare void @OLog__reg()
declare void @HostConLog__reg()
declare void @Kernel__RegisterStaticMod(%SYSTEM__MODDESC*)
declare void @Kernel___body()
declare void @Runner___body()
declare void @OLog___body()
declare void @HostConLog___body()
declare void @Runner__SetRun(void ()*)
define i32 @main(i32, i8**) {
entry:
   %dlink = alloca %SYSTEM__DLINK
   %next = getelementptr inbounds %SYSTEM__DLINK, %SYSTEM__DLINK* %dlink, i32 
0, i32 0
   %lda = load %SYSTEM__DLINK*, %SYSTEM__DLINK** @Kernel__dLink
   store %SYSTEM__DLINK* %lda, %SYSTEM__DLINK** %next
   %mod = getelementptr inbounds %SYSTEM__DLINK, %SYSTEM__DLINK* %dlink, i32 
0, i32 1
 store %SYSTEM__MODDESC* @OmtestHelloWorld___desc, %SYSTEM__MODDESC** %mod
   %procname = getelementptr inbounds %SYSTEM__DLINK, %SYSTEM__DLINK* %dlink, 
i32 0, i32 2
  store [0 \times i8]^* bitcast ([6 \times i8]^* @n OmtestHelloWorld main to [0 \times j8^*]i8]*), [0 x i8]** %procname
   store %SYSTEM__DLINK* %dlink, %SYSTEM__DLINK** @Kernel__dLink
   call void @Kernel__Main(i32 0, i32 %0, i8** %1)
   call void @OmtestHelloWorld___reg()
   call void @OmtestHelloWorld___body()
   %lda1 = load %SYSTEM__DLINK*, %SYSTEM__DLINK** @Kernel__dLink
   %next2 = getelementptr inbounds %SYSTEM__DLINK, %SYSTEM__DLINK* %lda1, i32 
0, i32 0
   %lda3 = load %SYSTEM__DLINK*, %SYSTEM__DLINK** %next2
   store %SYSTEM__DLINK* %lda3, %SYSTEM__DLINK** @Kernel__dLink
  ret i32 0
}
declare void @Kernel__Main(i32, i32, i8**)
```
## <span id="page-28-0"></span>**ПЕРЕЧЕНЬ ТЕРМИНОВ И СОКРАЩЕНИЙ**

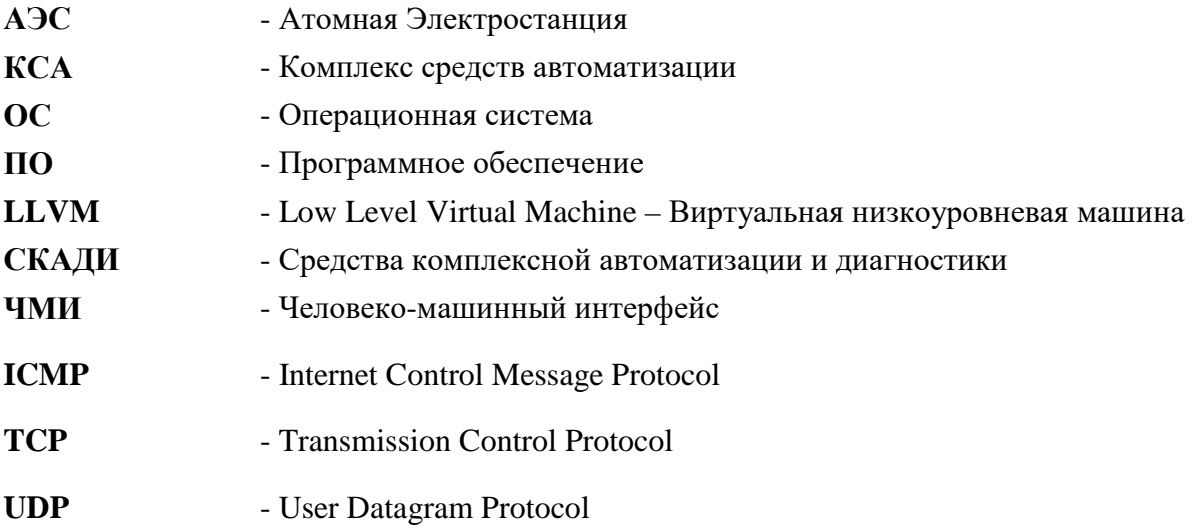

# **ЛИСТ ИЗМЕНЕНИЙ**

<span id="page-29-0"></span>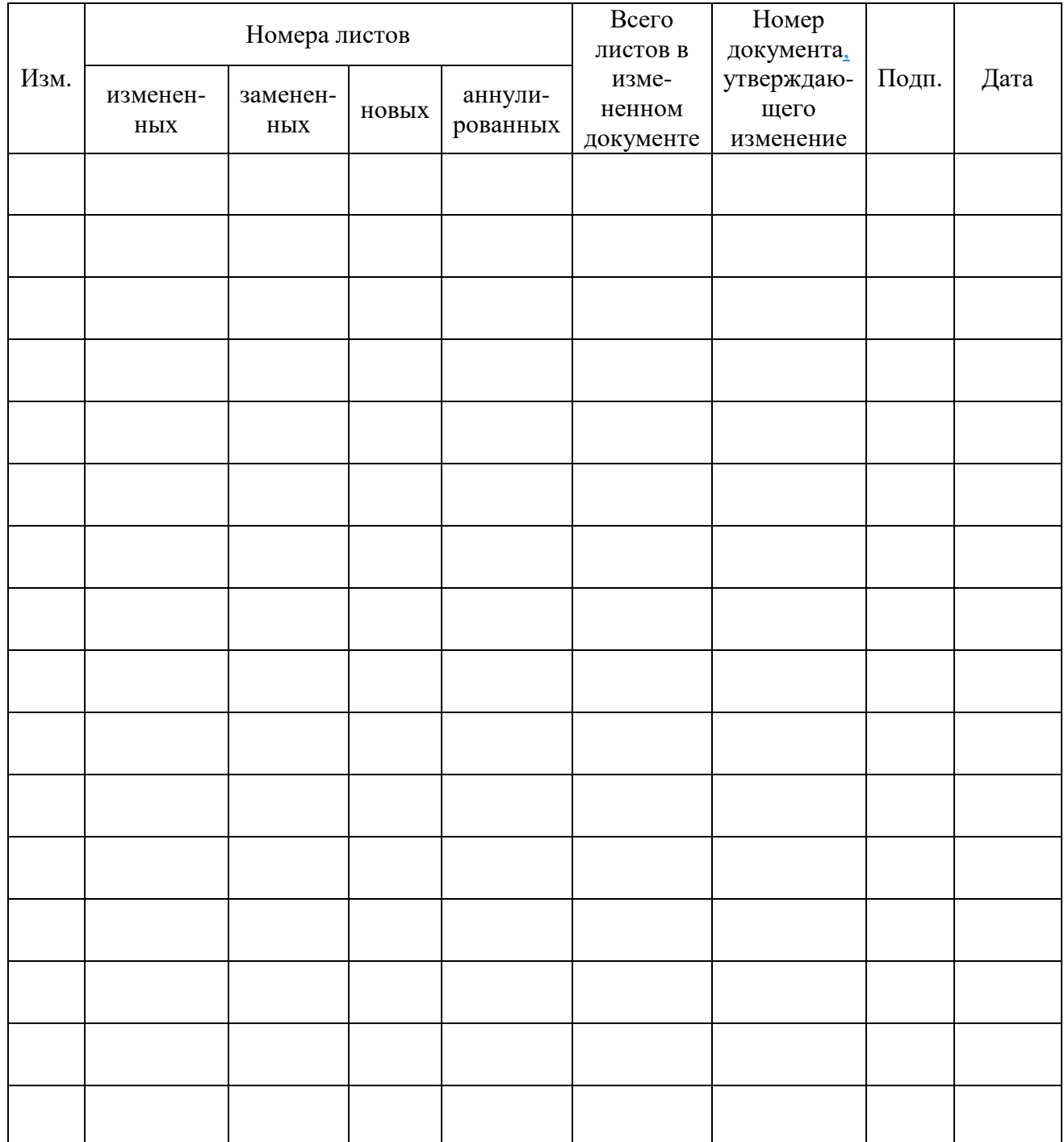